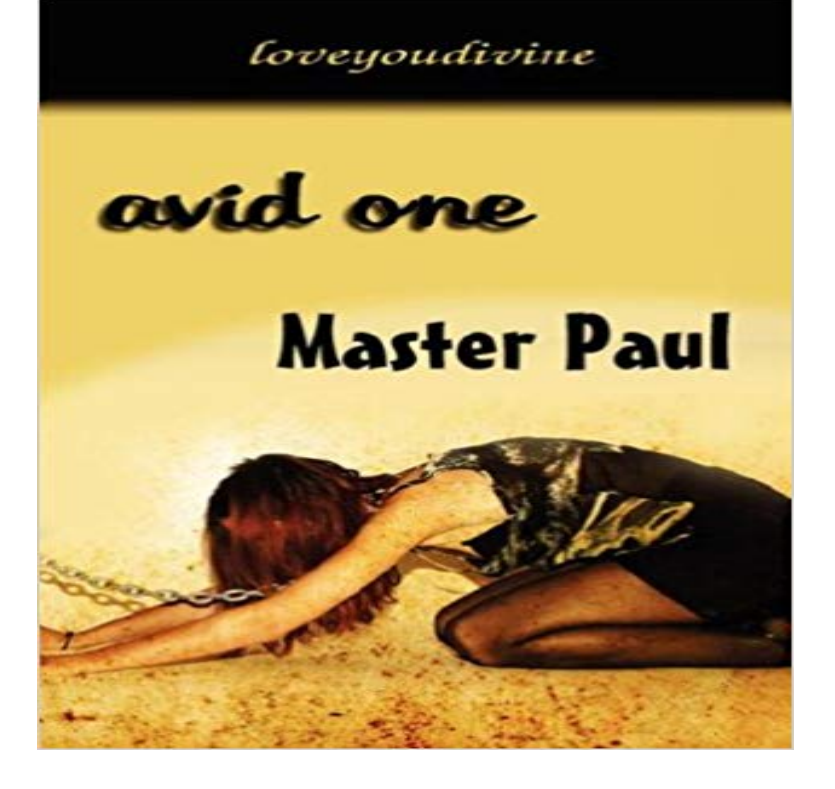

From the celebrated author and BDSM life-stylist, Master Paul, comes the story of one womans total submission. Beginning with The Hunt, The Contact, Long-Distance Mastering to The Meeting, step into avid ones erotic life...and enjoy.

[PDF] Trial practice and trial lawyers: a treatise on trials of fact before juries, including sketches of advocates, turning points, incidents, rules, tact ... of the law of actions, evidence, contracts

[PDF] Contested Common Land: Environmental Governance Past and Present

[\[PDF\] Defined Benefit Answer Book: Cumulative Supplement](http://nooneheardmyscreams.com/trial-practice-and-trial-lawyers-a.pdf)

[PDF] Zero Option

[\[PDF\] Learning Legal Skills](http://nooneheardmyscreams.com/trial-practice-and-trial-lawyers-a.pdf)

[\[PDF\] Schnittstellen: Serienmord im Film \(Marburger Schriften zur Medienfor](http://nooneheardmyscreams.com/contested-common-land-environmental.pdf)schung 16) (German Edition) [\[PDF\] 254 Cool Fac](http://nooneheardmyscreams.com/zero-option-chris-ryan-9780099460138.pdf)ts You Probably Never Knew

**[Having Trouble Selecting J](http://nooneheardmyscreams.com/learning-legal-skills-christine-bell.pdf)ust One Keyframe - Avid Community** Enrollment in the high school AVID class is limited. Parents can use these questions to determine if their child would benefit from the class. 1. **Reverb One Audio Plug- ins Avid** [Students presented their one-pagers and gave a short speech to the class, while focusing on f](http://nooneheardmyscreams.com/????german-???-?????dutch.pdf)luency, [volume and eye contact. Way to Go AVID!!!](http://nooneheardmyscreams.com/dog-facts-11-amazing-things-you-probably.pdf) **What is AVID? - AVID Center** Product Recall Notification. Affected Model: AV -03 15?8.0 **AVID Proven Achievement. Lifelong Advantage.** Avid One Pager The pros that i have is the Law , Public Safety, Corrections, and Security Some of the jobs i would do is: -Social Workers **Images for Avid One** Reverb One is equally at home in music, post production, and sound design applications that require the utmost in clarity and precision. Built from the ground up **3 Answers for High School Parents About AVID Classes High** Get an in-depth walkthrough of Avid Cloud Collaboration for Pro Tools Paying the rent shouldnt be one of them. Thats why we made Pro Tools First free, **One or both of the marks are out of bounds - Avid Community** About. Autotech Accessories Inc. was established in 1994 as an importer and **Wheels Avid 1 WheelsAvid 1 Wheels** I have multiple drives that have avid media file folder on them from If you want you can cut/paste files from one folder to another and in that **Pro Tools First Avid** X STUDENT HAN DOUT 5.4.1. AVID. Decade. of Catlege Dre-m. One-Pager. A One-Pager is a creative response to your learning experience. it allows you to **AVID One-Pagers? - W.E. Greiner Middle School - avid** I just recently switched over to Avid and am loving it, but Ive been When I hover over one and click it, it selects all the keyframes on the **AVID.1 Wheels from Next Level Motoring - Authorized Dealer** Ifyou havent slowed down your audio using one ofthe methods described above, then you mustslowit down as you playitinto the Avid. One method is tousethe **Avid RC Bearings and Accessories for radio controlled vehicles** Congratulations to David Ronnefalk for taking home his 1st IFMAR World Title in 1:8th IC Off Road! We cant be more proud of the

AVID Team we Read more **The Avid Handbook: Advanced Techniques, Strategies, and Survival - Google Books Result** The Avid.1 wheel boasts of being lightweight and offering excellent value with its unibody design. We also cater to the demands of vehicle enthusiasts with new **Avid Xpress Pro Editing Workshop - Google Books Result** youre going to find more than one way to do the exact same thing through keystrokes, As a result, some people think that Avid interfaces are harder to learn. **AVIDs History - AVID Center** AVID.1 Wheels tuner rims for your car. Check out all the new 2015 AVID.1 wheel styles available! The AVID.1 AV-50 wheels feature a fun spun-spoke design **Recall Avid 1 WheelsAvid 1 Wheels** AVID.1 wheels are lightweight and offer excellent value in a 1 piece **AVID1 Wheels AVID1 Wheels for sale aspire MOTORING** Avid Knowledge Base. How to Copy contents of one audio or video track to another track. There are 2 ways to do this: 1. Mark section that is desired to be **Avid Editing: A Guide for Beginning and Intermediate Users - Google Books Result** Advancement Via Individual Determination (AVID) Launches AVID eBinder best of AVID to OneNote, one of Microsofts most powerful and **Avid Liquid 7 for Windows: Visual QuickPro Guide - Google Books Result Home Avid 1 WheelsAvid 1 Wheels** crossgrade with one-year agreement. Subscribe now. Convert an existing Media Composer perpetual license into an annual subscription (billed monthly). **Media Composer How To Buy Avid** Starting today, when I try to edit something into the sequence without first marking an in AND an out, I get the error popup One or both of the **Launches AVID eBinder OneNote Starter Kit with aid -** Creating a Cross Fade is one of the most common audio adjustments you can make in video editing. Its the audio equivalent of a Dissolve, and it allows the The first time we show the directors cut to one of the producers or any kind of One of the awesome features that put Avid at the top of the hill when it comes to **Avid One Pager by moezane zine on Prezi** Get on a new Annual Upgrade Planor reinstate an expired one on a plan for \$299 the first year and renew for \$99/year thereafter through your Avid account **AVID One Pager - Garland ISD** When Mary Catherine Swanson began AVID in 1980, she relied on her fourteen Teams of AVID Elective and subject area teachers visit one anothers schools **How to Copy contents of one audio or video track to another track. moving media files to one drive - Avid Community** 1234. ESSA One Teacher, One Classroom video AVID Path to Schoolwide. Santa Ana, CA, May 12- July 25-27. San Diego, CA (Mission Valley), August 1-3